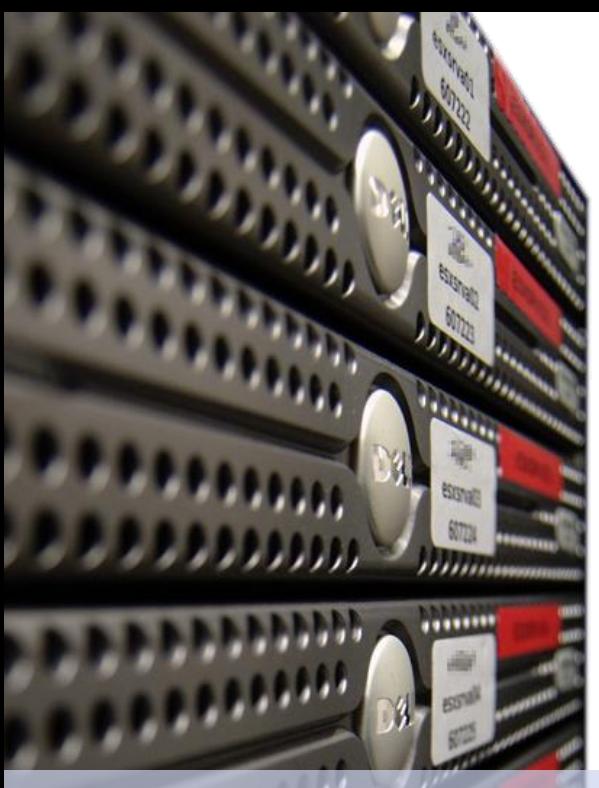

Dirk **Fahland**

TU,

2IO71 **DBL Information Systems**

# Tutorial **Analyzing Event Logs from Activiti in Fluxicon Disco**

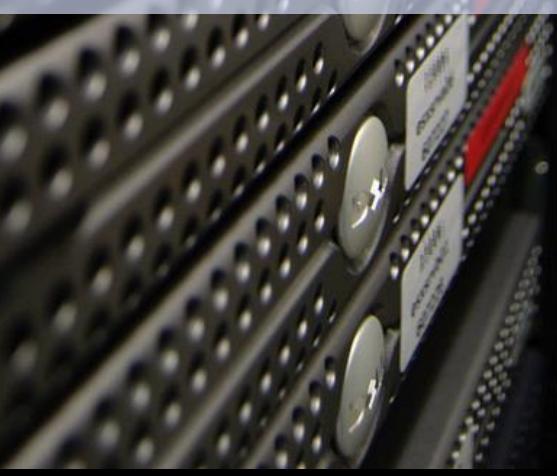

Technische Universiteit Eindhoven<br>University of Technology

**Where innovation starts** 

**Goal**

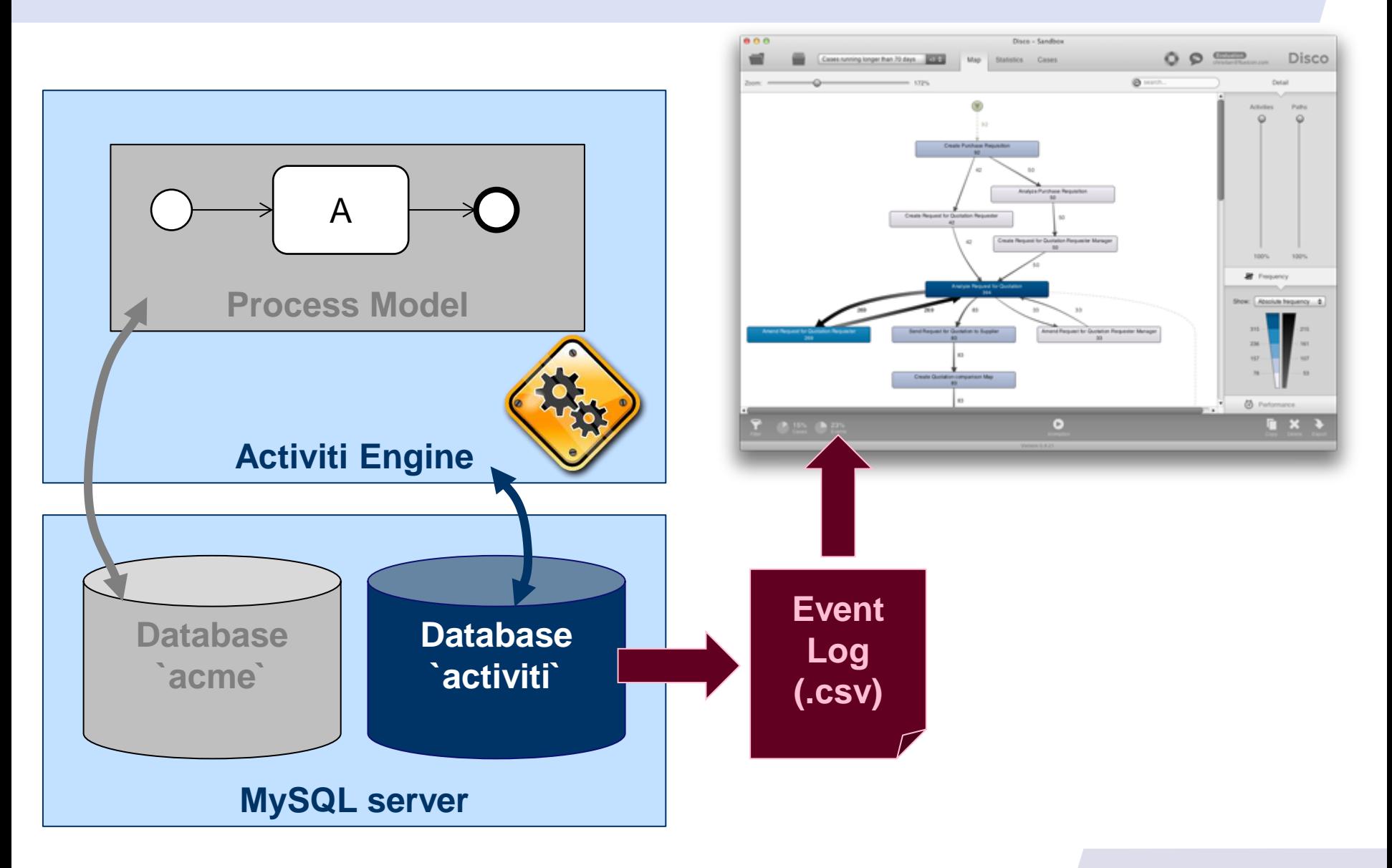

# **Log table in Activiti**

**Database `activiti`**

- **log into the activiti database mysql -u root activiti**
- the table **`act\_hi\_taskinst`** contains events of all tasks that were ever executed in your activiti installation **SELECT \* FROM `act\_hi\_taskinst`;**
	- **PROC\_DEF\_ID\_** = process in which the event occurred
	- **PROC\_INST\_ID\_** = process instance in which the event occurred
	- **NAME\_** = the task that was executed
	- **ASSIGNEE\_** = user/resource that executed the task
	- **START\_TIME\_** = time the task was started (shown in the task list)
	- **END\_TIME\_** = time the task was completed
	- **DESCRIPTION** = additional information (provided by task definition)

## **Extract log table to .csv file**

 To extract the entire log (with all columns), into a file **log.csv** in the current directory, run

```
SELECT * into OUTFILE './log.csv'
FIELDS TERMINATED BY ', "
ENCLOSED BY '"'
ESCAPED BY '\\'
LINES TERMINATED BY '\n'
FROM `act hi taskinst`;
```
- use the WHERE clause to just extract events of a particular process
- select only particular columns if needed

### **Make .csv file readable for Fluxicon Disco**

**• open the log.csv in an editor and prepend the** following line as a header line

ID\_,PROC\_DEF\_ID\_,TASK\_DEF\_KEY\_,PROC\_INST\_ID\_, EXECUTION\_ID\_,NAME\_,PARENT\_TASK\_ID\_,DESCRIPTION\_, OWNER\_,ASSIGNEE\_,START\_TIME\_,END\_TIME\_,DURATION\_, DELETE\_REASON ,PRIORITY ,DUE DATE

 this header is needed to properly import the .csv file as a log file in Disco

# **Import the .csv file into Disco**

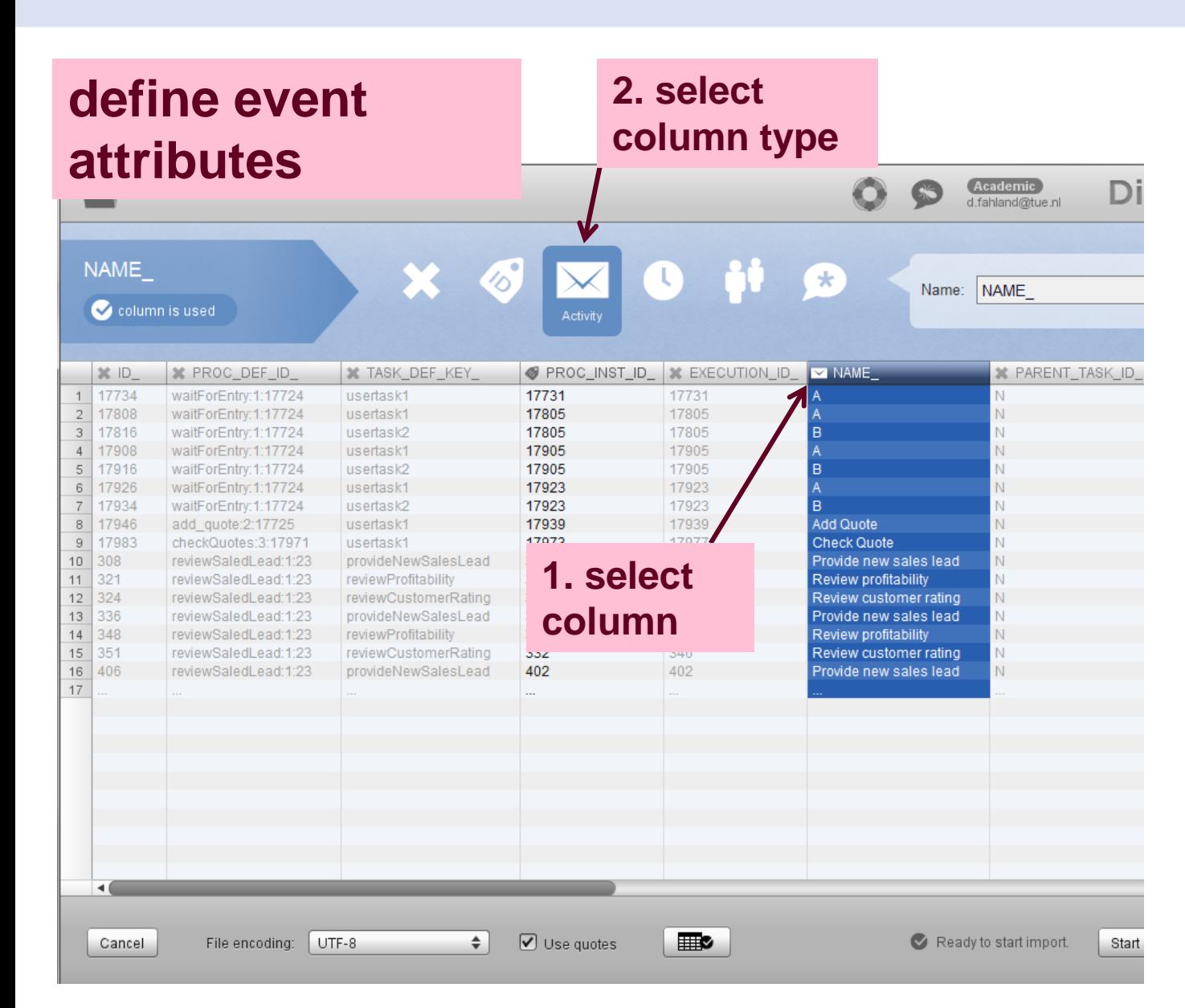

#### you **need**

- process instance **ID**
- **activity** name
- **timestamp**
- resource/user is optional

you can define **other** (additional) attributes

if your log contains events of different processes, add column PROD\_DEF\_ID as **other** attribute

# **Start Analyzing**

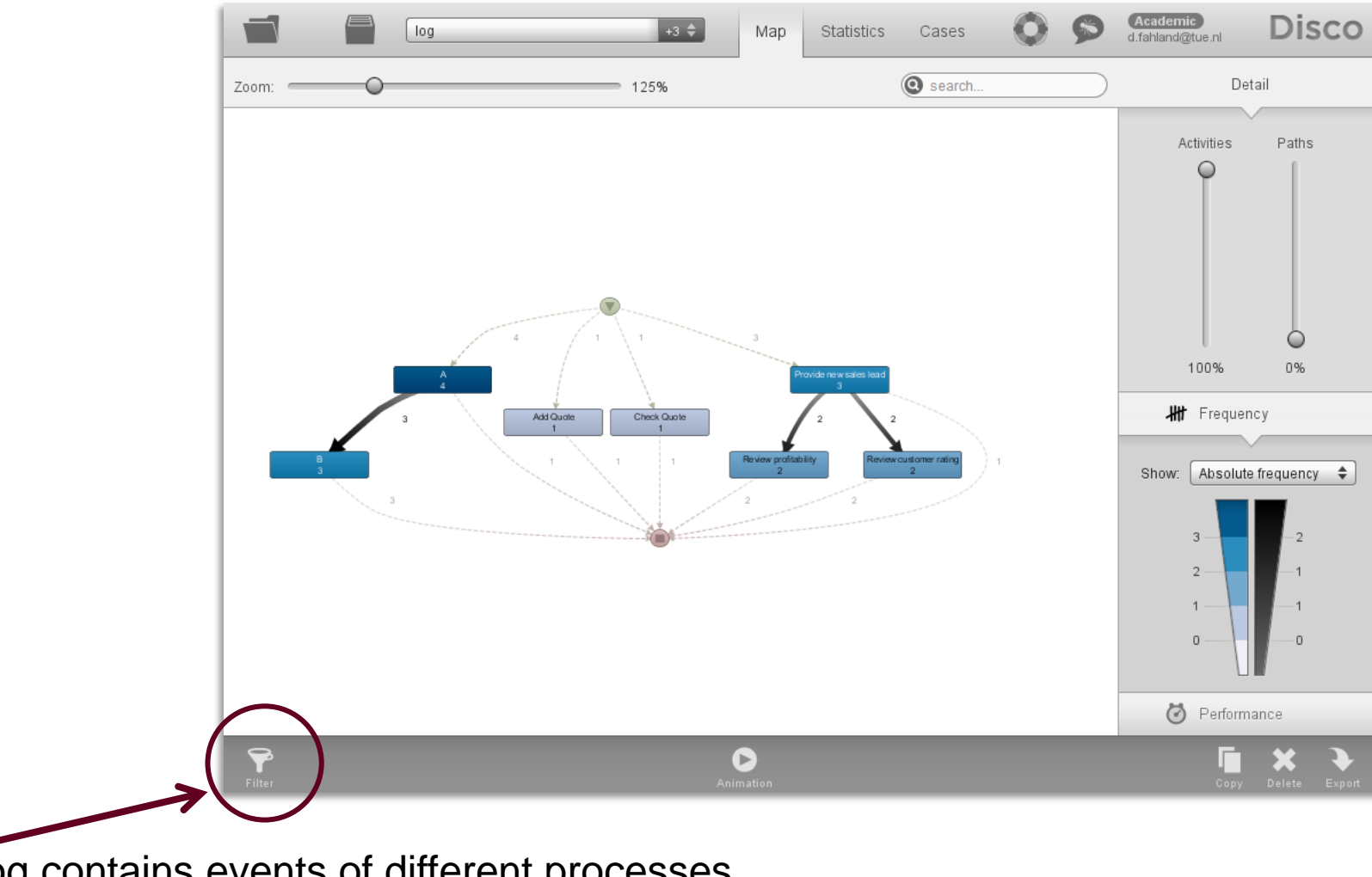

if your log contains events of different processes, **filter** on values of attribute PROD\_DEF\_ID

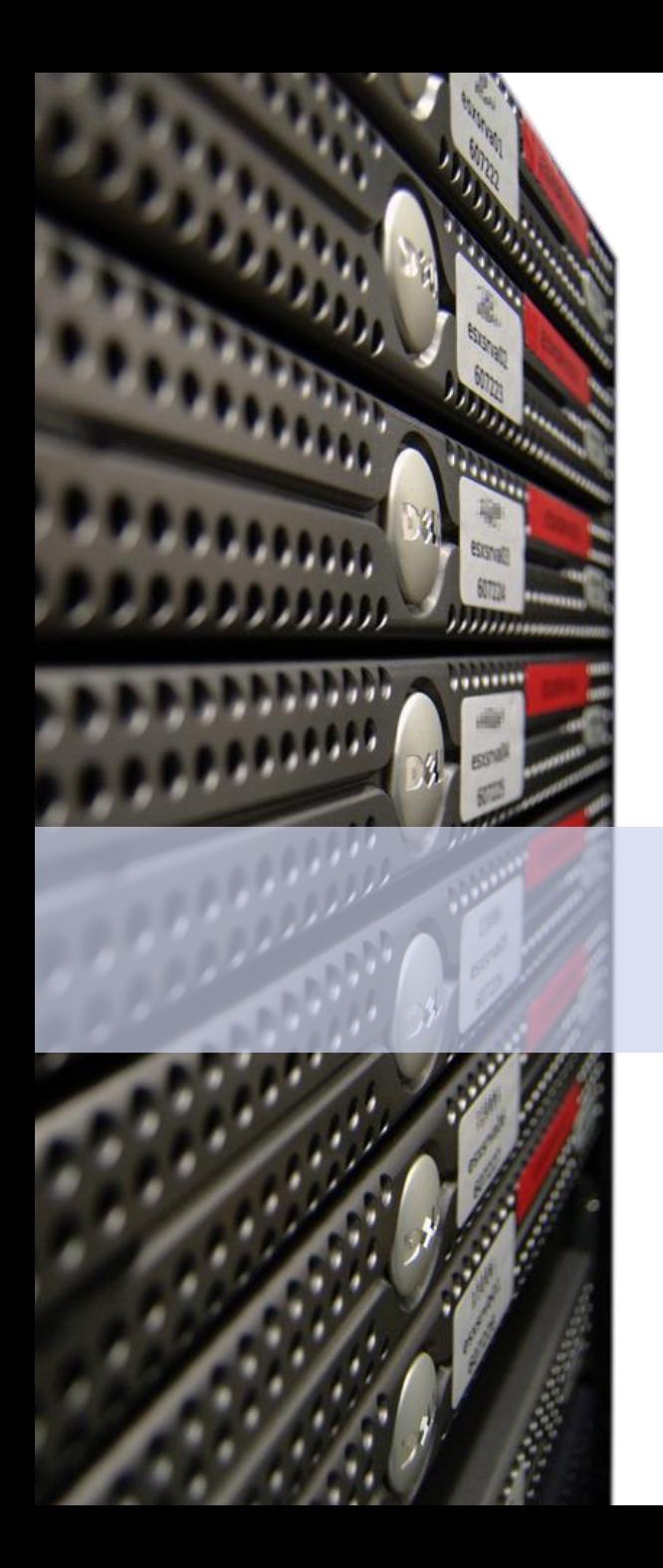

#### Dirk **Fahland**

### 2IO71 **DBL Information Systems**

## **Good Luck!**

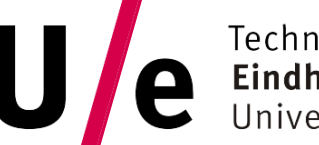

TU e Technische Universiteit Technische Universiteit

#### **Where innovation starts**